## **#3485 Image Import Folders/Mobile Devices**

Since releases >3.2.35 the image import was slightly modified considering new Windows™ OS:

- The new folder select dialog is replacing the previous version
- For mobile devices, a separate import icon [USB] was added

The [USB] button has a context menu with one item [Refresh] only.

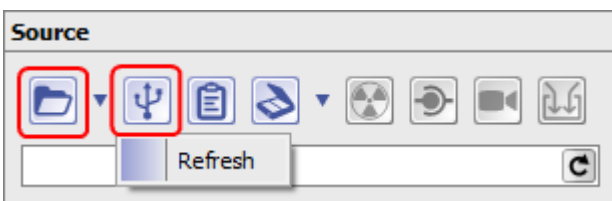

From: <http://onyxwiki.net/>- **[OnyxCeph³™ Wiki]**

Permanent link: **[http://onyxwiki.net/doku.php?id=en:3485\\_2](http://onyxwiki.net/doku.php?id=en:3485_2)**

Last update: **2015/10/10 20:21**

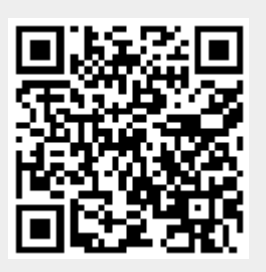